السؤال السابع عشر: سمعت أنه عند بدء التشغیل في ويندوز XP يقوم الويندوز بتحمیل الكثیر من الخدمات التي تستھلك الذاكرة ، فھل من طريقة لمعرفة ما ھي الخدمات غیر الضرورية و كیفیة إيقافھا؟

نعم ھناك بعض الخدمات التي يقدمھا ويندوز XP لا يحتاجھا المستخدم الذي لا يعمل من خلال شبكة لإيقاف ھذه الخدمات اذھب الى Management Computer ثم الى قسم Services و اختر Disable للخدمات التي لا تحتاجھا. أنظر الصورة.

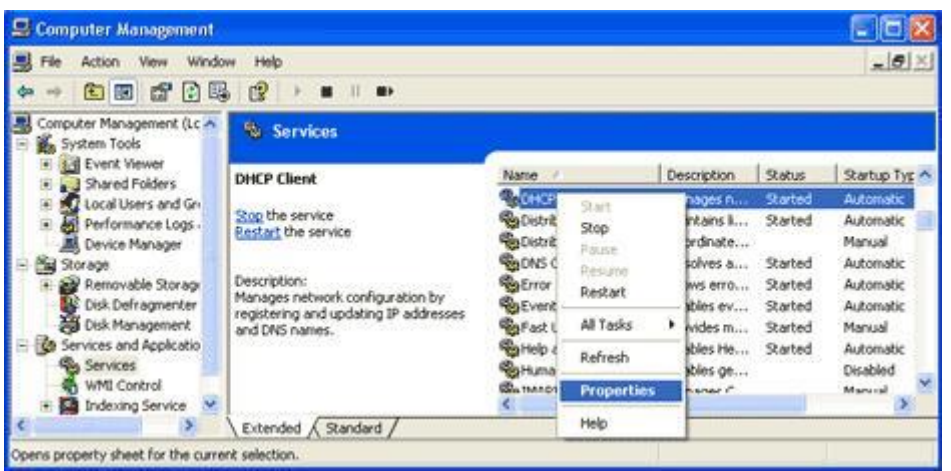

و أنا أقترح إيقاف ھذه الخدمات لمن لا يعمل على شبكة أو لأمر آخر سأذكره :

-1 Spooler Print ھذا يسرع الطباعة فإذا لم يكن لديك طابعة تستطیع التخلي عنه .

7- Task Scheduler و مهمته تشغيل أي برنامج في أي وقت محدد، أنت تحدده فإذا كنت لا تحتاج ھذه المیزة أوقفھا .

-3 Messenger يرسل و يستقبل الرسائل التي يرسلھا مدير الشبكة فإذا كنت لا تملك شبكة فلا حاجة له .

-4Browser Computer يحدث قائمة الأجھزة على الشبكة الداخلیة فإذا كنت لا تملك شبكة فلا حاجة له .

-5Service Registry Remote للتحكم بمحرر السجل من قبل مدير الشبكة من خلال جھاز آخر على الشبكة فإذا كنت لا تملك شبكة فلا حاجة له .

-6Telnet إذا كنت لا تعرف ما ھذا فأنت لن تحتاج له .

-7supply power Uninterruptible يتحكم بعمل مزود الطاقة غیر المنقطع (UPS (فإذا كنت لا تملك ھذا الجھاز فلا حاجة لھذه الخدمة .

8- Service Cryptographic و هي المسئولة عن أمان تبادل البيانات المشفرة والمفاتیح على الشبكة المحلیة فإن كنت لا تعمل من خلال شبكة محلیة فلست بحاجة لھذه الخدمة.

-9 number serial media Portable و ھي مسئولة عن الحصول على الرقم التسلسلي للجھاز الموسیقي المحمول الموصل بجھاز الكمبیوتر و ذلك لمحاربة

14